#### ГОСУДАРСТВЕННОЕ БЮДЖЕТНОЕ ОБЩЕОБРАЗОВАТЕЛЬНОЕ УЧРЕЖДЕНИЕ САМАРСКОЙ ОБЛАСТИ СРЕДНЯЯ ОБЩЕОБРАЗОВАТЕЛЬНАЯ ШКОЛА «ЦЕНТР ОБРАЗОВАНИЯ» С.ШИГОНЫ МУНИЦИПАЛЬНОГО РАЙОНА ШИГОНСКИЙ САМАРСКОЙ ОБЛАСТИ

**PACCMOTPEHO** на МО учителей математики, физики, информатики, астрономии  $2018r$ Руководитель МО Мест / Митина Т.А.

ПРОВЕРЕНО зам. директора по УВР men Терехова Л.В.

**УТВЕРЖДАЮ** Директор ГБОУ СОШ с. Шигоны MOCOLETTL MATISTS A.M. Приказ № 904 от 16. 08 2018 г

## **АДАПТИРОВАННАЯ РАБОЧАЯ ПРОГРАММА ПО ИНФОРМАТИКЕ форма обучения: интегрированно на 2018-2019 учебный год**

Класс: 9

Количество часов в неделю: 9 кл – 1 час Количество часов в год: 9 кл – 34 часа

Учитель: Ефремов В.Н.

Рабочая программа разработана на основе:

-с учетом требований Федерального государственного образовательного стандарта основного общего образования (утвержден приказом Минобрнауки №1897 от 17.12.2010г. в редакции приказов Минобрнауки №1644 от 29.12.2014г. и №1577 от 31.12.2015г. )

-в соответствии с ООП ООО ГБОУ СОШ с.Шигоны, утвержденной приказом №321/1 от 19.04.16г. - программа для основной школы 7-9 класс курса «Информатика» (авторы Угринович Н.Д., Самылкина Н.Н., М., Бином, 2016 год.)

#### **Пояснительная записка**

### **Цели и задачи содержания учебного предмета**

Обучение информатике должно носить практическую направленность и быть тесно связано с другими учебными предметами, жизнью, готовить учащихся к овладению профессионально-трудовыми знаниями и навыками, учить использованию знаний в обычных ситуациях.

Задачи преподавания информатики:

- дать учащимся такие доступные количественные, пространственные, временные и геометрические представления, которые помогут им в дальнейшем включиться в трудовую деятельность;
- использовать процесс обучения информатике для повышения уровня общего развития учащихся с нарушением интеллекта и коррекции недостатков их познавательной деятельности и личностных качеств;
- развивать речь учащихся, воспитывать у учащихся целенаправленность, терпеливость, работоспособность, настойчивость, трудолюбие, самостоятельность, навыки контроля и самоконтроля, умение планировать работу и доводить начатое дело до завершения.

## **Заключение ПМПК**

В 2018-2019 учебном году по рекомендации Сызранской ПМПК учащемуся рекомендовано: обучение по адаптированной образовательной программе для детей ЗПР (заключение ПМПК от 2018 г). Период обучения один учебный год (2018-2019)

Кол-во учащихся- 1

## **Характеристика обучающегося:**

Особенности внимания – низкая устойчивость и концентрация; быстро переключается с одного вида работы на другой вид. Особенности памяти - медленно запоминает и быстро забывает. Вспоминает изученный материал помощью учителя при не однократном повторении пройденного материала. Считает слабо, плохо знает таблицу умножения, основные понятия двоичной математики с трудом воспринимает. Склонность к учебе заметно снизилась.

Девочка эмоционально уравновешена. На уроках беспокойная, подвижная. Реакция на происходящее адекватна данным событиям.

## Специальные условия обучения и рекомендации ПМПК по учебному процессу

При организации индивидуальных учебных занятий с учащейся с ОВЗ необходимо:

 $\mathbf{1}$ Осуществлять индивидуальный подход к учащейся.

Предотвращать наступление утомления, используя для этого разнообразные средства  $\overline{2}$ . (чередование умственной и практической деятельности, преподнесение материала небольшими дозами, использование интересного и красочного дидактического материала и т.д.).

3. Использовать методы обучения, которые активизируют её познавательную деятельность, развивают её речь и формируют необходимые навыки.

 $\overline{4}$ . Корректировать деятельность учащейся.

 $5<sub>1</sub>$ Соблюдать повторность обучения на всех этапах урока.

 $6<sub>l</sub>$ Проявлять особый педагогический такт. Постоянно подмечать и поощрять малейшие успехи ребёнка, своевременно и тактично помогать ребенку, развивать в нем веру в собственные силы и возможности.

#### Направление коррекционной работы

1. Коррекция переключаемости и распределения внимания.

2. Коррекция логического мышления.

4. Коррекция произвольного внимания

Количество учебных часов: 1 час в неделю (34 часов в год)

## Форма промежуточного итогового контроля освоения материала

Тест, итоговая проектная работа.

#### Методы обучения, применяемые на уроках:

словесные методы — рассказ, устное изложение материала, объяснение, работа с книгой;

наглядные методы - демонстрации опытов, самостоятельные наблюдения;

практические методы — устные и письменные упражнения, практические работы.

## Критерии и нормы оценки знаний обучающихся

Для устных ответов определяются следующие критерии оценок:

- оценка «5» выставляется, если обучающийся:

- полно раскрыл содержание материала в объеме, предусмотренном программой и учебником;

- изложил материал грамотным языком в определенной логической последовательности, точно используя математическую и специализированную терминологию и символику;

- правильно выполнил графическое изображение алгоритма и иные чертежи и графики, сопутствующие ответу; - показал умение иллюстрировать теоретические положения конкретными примерами, применять их в новой

ситуации при выполнении практического задания;

- продемонстрировал усвоение ранее изученных сопутствующих вопросов, сформированность и устойчивость используемых при ответе умений и навыков;

- отвечал самостоятельно без наводящих вопросов учителя.

оценка «4» выставляется, если ответ имеет один из недостатков:

- в изложении допущены небольшие пробелы, не исказившие логического и информационного содержания ответа;

определенной логической последовательности, неточно используется математическая и нет специализированная терминология и символика;

- допущены один-два недочета при освещении основного содержания ответа, исправленные по замечанию учителя;

- допущены ошибка или более двух недочетов при освещении второстепенных вопросов или в выкладках, легко исправленные по замечанию или вопросу учителя.

оценка «3» выставляется, если:

- неполно или непоследовательно раскрыто содержание материала, но показано общее понимание вопроса, имелись затруднения или допущены ошибки в определении понятий, использовании терминологии, чертежах, блок-схем и выкладках, исправленные после нескольких наводящих вопросов учителя;

- обучающийся не справился с применением теории в новой ситуации при выполнении практического задания, но выполнил задания обязательного уровня сложности по данной теме,

- при знании теоретического материала выявлена недостаточная сформированность основных умений и навыков.

оценка «2» выставляется, если:

- не раскрыто основное содержание учебного материала;

- обнаружено незнание или непонимание обучающимся большей или наиболее важной части учебного материала,

- допущены ошибки в определении понятий, при использовании терминологии, в чертежах, блок-схем и иных выкладках, которые не исправлены после нескольких наводящих вопросов учителя.

оценка «1» выставляется, если:

- обучающийся обнаружил полное незнание и непонимание изучаемого учебного материала или не смог ответить ни на один из поставленных вопросов по изучаемому материалу.

Практическая работа на ПК оценивается следующим образом:

- оценка «5» ставится, если:

- обучающийся самостоятельно выполнил все этапы решения задач на ПК;

- работа выполнена полностью и получен верный ответ или иное требуемое представление результата работы; оценка «4» ставится, если:

- работа выполнена полностью, но при выполнении обнаружилось недостаточное владение навыками работы с ПК в рамках поставленной задачи;

- правильно выполнена большая часть работы (свыше 85 %), допущено не более трех ошибок;

- работа выполнена полностью, но использованы наименее оптимальные подходы к решению поставленной задачи.

- оценка «3» ставится, если:

- работа выполнена не полностью, допущено более трех ошибок, но обучающийся владеет основными навыками работы на ПК, требуемыми для решения поставленной задачи.

- оценка «2» ставится, если:

- допущены существенные ошибки, показавшие, что обучающийся не владеет обязательными знаниями, умениями и навыками работы на ПК или значительная часть работы выполнена не самостоятельно.

- оценка «1» ставится, если:

- работа показала полное отсутствие у обучающихся обязательных знаний и навыков практической работы на ПК по проверяемой теме.

Тест оценивается следующим образом:

«5» - 86-100% правильных ответов на вопросы;

«4» - 71-85% правильных ответов на вопросы;

«3» - 51-70% правильных ответов на вопросы;

«2» - 0-50% правильных ответов на вопросы.

#### Планируемые результаты освоения учебного предмета, курса

Личностные результаты – это сформировавшаяся в образовательном процессе система ценностных отношений учащихся к себе, другим участникам образовательного процесса, самому образовательному процессу, объектам познания, результатам образовательной деятельности. Ученик научится:

- Осознавать информацию как важнейший стратегический ресурс для развития личности, государства, общества;
- понимать роль информационных процессов в современном мире;
- владеть первичными навыками анализа и критичной оценки получаемой информации;
- ответственно относиться к информации с учетом правовых и этических аспектов ее распространения;
- развивать чувства личной ответственности за качество окружающей информационной среды;

Ученик получит возможность научиться:

- $\bullet$ увязать учебное содержание с собственным жизненным опытом, понять значимость подготовки в области информатики и ИКТ в условиях развития информационного общества;
- повышению своего образовательного уровня и продолжению обучения с использованием средств  $\bullet$ и методов информатики и ИКТ;
- общению и сотрудничеству со сверстниками и взрослыми в процессе образовательной, общественно-полезной, учебно-исследовательской, творческой деятельности;
- принятию ценностей здорового образа жизни за счет знания основных гигиенических,  $\bullet$ эргономических и технических условий безопасной эксплуатации средств ИКТ.

Метапредметные результаты - освоенные обучающимися на базе одного, нескольких или всех учебных предметов способы деятельности, применимые как в рамках образовательного процесса, так и в других жизненных ситуациях.

Ученик научится:

- владеть общепредметными ПОНЯТИЯМИ «объект», «система», «модель», «алгоритм», «исполнитель» и др.;
- владеть информационно-логическими умениями: определять понятия, создавать обобщения,  $\bullet$ устанавливать аналогии, классифицировать, самостоятельно выбирать основания и критерии для классификации, устанавливать причинно-следственные связи, строить логическое рассуждение, умозаключение (индуктивное, дедуктивное и по аналогии) и делать выводы;
- владеть умениями самостоятельно планировать пути достижения целей; соотносить свои действия  $\bullet$ с планируемыми результатами, осуществлять контроль своей деятельности, определять способы действий в рамках предложенных условий, корректировать свои действия в соответствии с изменяющейся ситуацией; оценивать правильность выполнения учебной задачи;
- владеть основами самоконтроля, самооценки, принятия решений и осуществления осознанного выбора в учебной и познавательной деятельности;

Ученик получит возможность научиться:

- владению основными универсальными умениями информационного характера: постановка и формулирование проблемы; поиск и выделение необходимой информации, применение методов информационного поиска; структурирование и визуализация информации; выбор наиболее эффективных способов решения задач в зависимости от конкретных условий; самостоятельное создание алгоритмов деятельности при решении проблем творческого и поискового характера;
- владению информационным моделированием как основным методом приобретения знаний: умение преобразовывать объект из чувственной формы в пространственно-графическую или знаково-символическую модель; умение строить разнообразные информационные структуры для описания объектов; умение «читать» таблицы, графики, диаграммы, схемы и т.д., самостоятельно перекодировать информацию из одной знаковой системы в другую; умение выбирать форму представления информации в зависимости от стоящей задачи, проверять адекватность модели объекту и цели моделирования;

ИКТ-компетентность – широкий спектр умений и навыков использования средств информационных и коммуникационных технологий для сбора, хранения, преобразования и передачи различных видов информации, навыки создания личного информационного пространства (обращение с устройствами ИКТ; фиксация изображений и звуков; создание письменных сообщений; создание графических объектов; создание музыкальных и звуковых сообщений; создание, восприятие и использование медиасообщений; коммуникация и социальное взаимодействие; поиск и организация хранения информации; анализ информации).

**Предметные результаты** включают в себя: освоенные обучающимися в ходе изучения учебного предмета умения специфические для данной предметной области, виды деятельности по получению нового знания в рамках учебного предмета, его преобразованию и применению в учебных, учебно-проектных и социально-проектных ситуациях, формирование научного типа мышления, научных представлений о ключевых теориях, типах и видах отношений, владение научной терминологией, ключевыми понятиями, методами и приемами.

Ученик научится:

формированию информационной и алгоритмической культуры; формирование представления о компьютере как универсальном устройстве обработки информации; развитие основных навыков и умений использования компьютерных устройств;

формированию представления об основных изучаемых понятиях: информация, алгоритм, модель – и их свойствах;

Ученик получит возможность научиться:

алгоритмическому мышлению, необходимого для профессиональной деятельности в современном обществе; развитие умений составить и записать алгоритм для конкретного исполнителя; формирование знаний об алгоритмических конструкциях, логических значениях и операциях; знакомство с одним из языков программирования и основными алгоритмическими

структурами — линейной, условной и циклической;

формированию умений формализации и структурирования информации, умения выбирать способ представления данных в соответствии с поставленной задачей — таблицы, схемы, графики, диаграммы, с использованием соответствующих программных средств обработки данных;

формированию навыков и умений безопасного и целесообразного поведения при работе с компьютерными программами и в Интернете, умения соблюдать нормы информационной этики и права.

#### **Содержание учебного предмета, курса**

**Тема 1**. Основы алгоритмизации и объектно-ориентированного программирования — 14 часов

Алгоритм и его формальное исполнение. Свойства алгоритма и его исполнители. Выполнение алгоритмов человеком. Выполнение алгоритмов компьютером. Основы объектно-ориентированного визуального программирования. Кодирование основных типов алгоритмических структур алгоритмическом языке и на объектно-ориентированных языках. Линейный алгоритм. Алгоритмическая структура «ветвление». Алгоритмическая структура «выбор». Алгоритмическая структура «цикл». Переменные: тип, имя, значение. Арифметические, строковые и логические выражения. Функции в языках алгоритмического и объектно-ориентированного программирования. Графические возможности объектно-ориентированного языка программирования PascalABC.

**Тема 2.** Моделирование и формализация — 8 часов

Окружающий мир как иерархическая система. Моделирование, формализация, визуализация. Моделирование как метод познания. Материальные и информационные модели. Формализация и визуализация моделей. Основные этапы разработки и исследования моделей на компьютере. Построение и исследование физических моделей. Приближенное решение уравнений. Компьютерное конструирование с использованием системы компьютерного черчения. Экспертные системы распознавания химических веществ. Информационные модели управления объектами.

**Тема 3.** Хранение, поиск и сортировка информации в базах данных (использование электронных таблиц ) — 2 часа

Базы данных в электронных таблицах. Сортировка и поиск данных в электронных таблицах.

**Тема 4.** Логика и логические основы компьютера — 4 часа

Алгебра логики. Логические основы устройства компьютера. Базовые логические элементы. Сумматор двоичных чисел.

**Тема 5**. Коммуникационные технологии и разработка web Cсайтов — 2 часа

Информационные ресурсы Интернета. Всемирная паутина. Электронная почта. Файловые архивы. Общение в Интернете. Мобильный Интернет. Звук и видео в Интернете. Поиск информации в Интернете. Электронная коммерция в Интернете. Передача информации. Локальные компьютерные сети. Глобальная компьютерная сеть Интернет. Состав Интернета. Адресация в Интернете. Маршрутизация и транспортировка данных по компьютерным сетям. Разработка web-сайтов с использованием языка разметки гипертекста HTML. Web-страницы и web-сайты. Структура web-страницы. Форматирование текста на webстранице. Вставка изображений в web-страницы. Гиперссылки на web-страницах. Списки на web-страницах. Интерактивные формы на web-страницах.

**Тема 6**. Информационное общество и информационная безопасность — 3 часа

Информационное общество. Информационная культура. Перспективы развития информационных и коммуникационных технологий. Правовая охрана программ и данных. Защита информации. Правовая охрана информации. Лицензионные, условно бесплатные и свободно распространяемые программы.

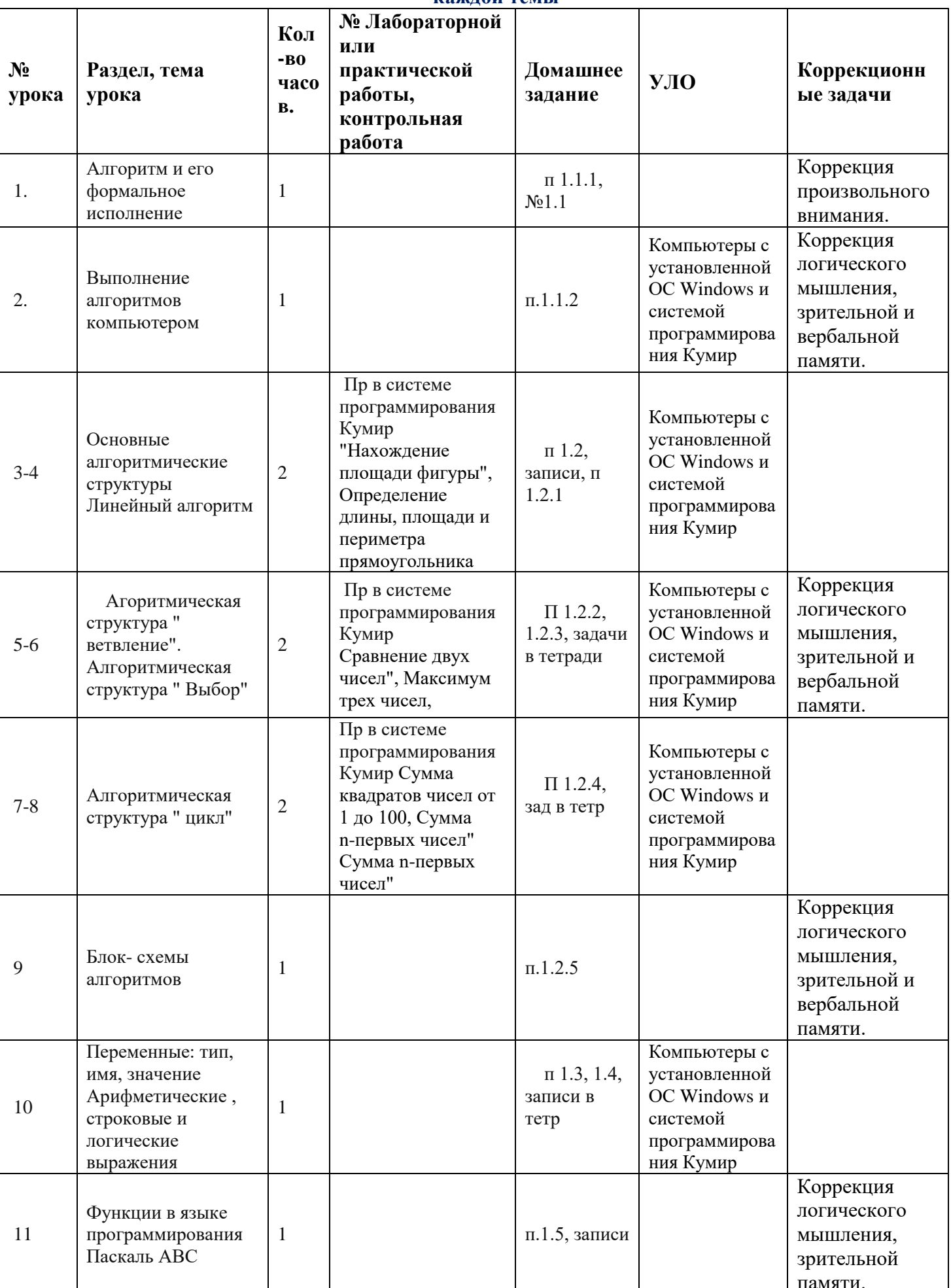

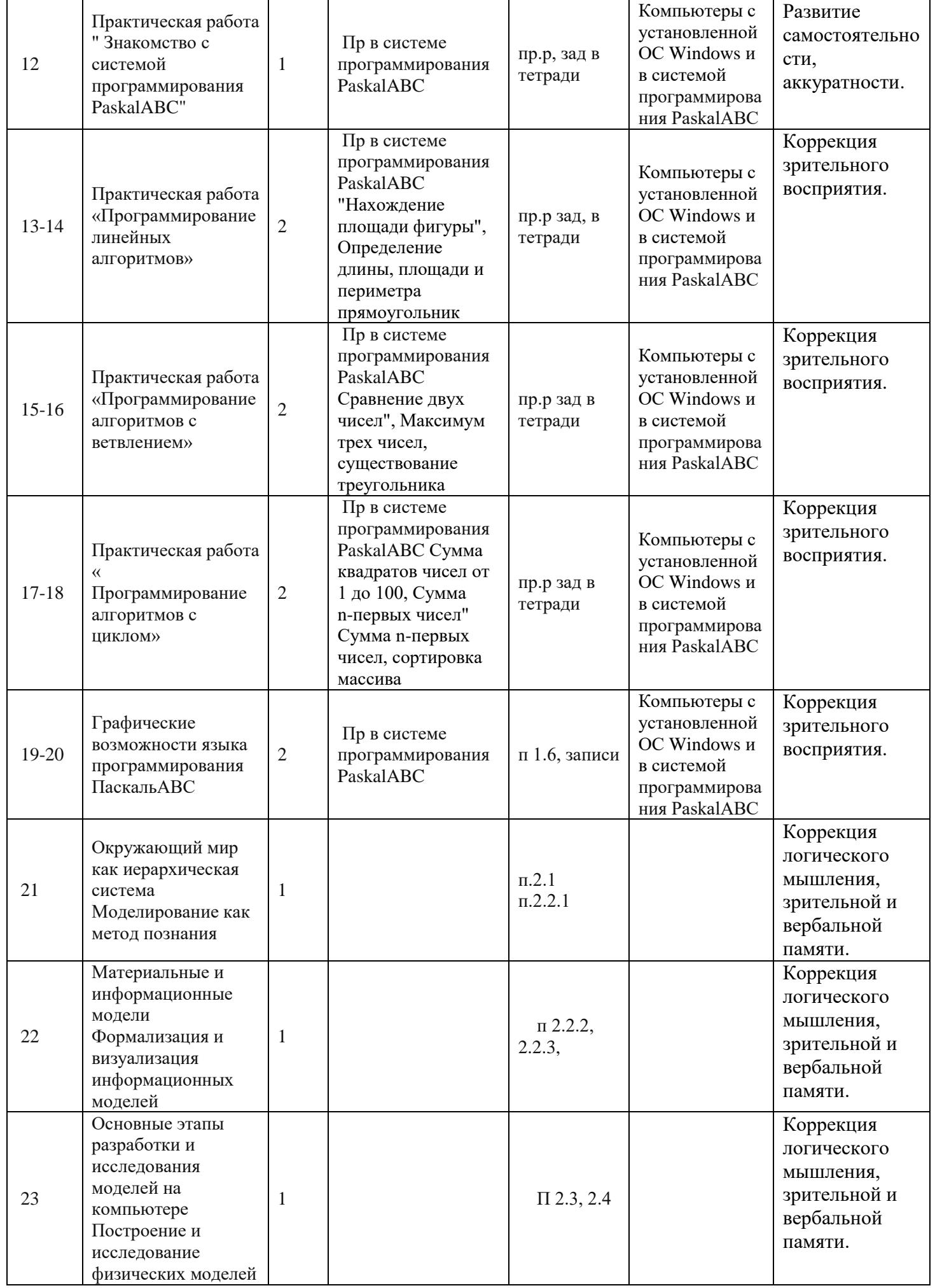

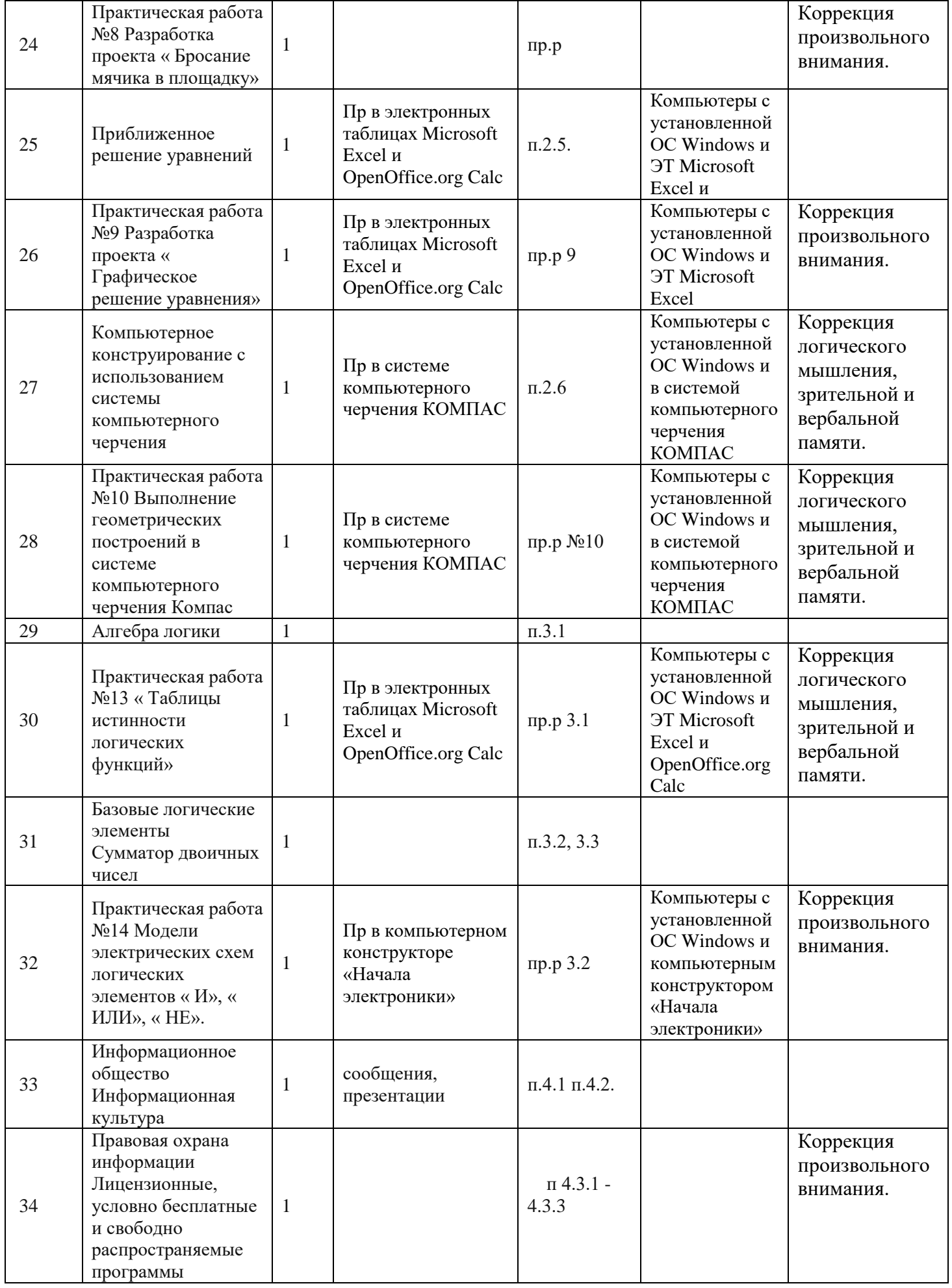

## **Перечень учебно-методического обеспечения. Материально-техническое обеспечение**

# **Учебно-методический комплекс**

- Учебник: «Информатика» Учебник для 9 класса 2 издание ФГОС Автор: Н.Д. Угринович М.: БИНОМ. Лаборатория знаний, 2016.
- Информатика. Программа для основной школы : 7-9 классы Угринович Н. Д. Цветкова М. С. Самылкина Н. Н. БИНОМ. Лаборатория знаний Год издания: 2016
- Уроки информатики в 7-9 классах: методическое пособие. Угринович Н.Д. М.: БИНОМ. Лаборатория знаний, 2016.
- Ресурсы Единой коллекции цифровых образовательных ресурсов (http://school-collection.edu.ru/). Дата последнего обращения: 10 августа 2018.
- Материалы авторской мастерской Угринович Н.Д..
- (http://metodist.lbz.ru/authors/informatika/1/). Дата последнего обращения: 10 августа 2018.
- Методическое пособие для учителя 7-9 классы. И. Ю. Хлобыстова, М. С. Цветкова. М. : БИНОМ. Лаборатория знаний,2016.
- Информатика и ИКТ. Задачник-практикум. ч. 1 Класс: 7-11 Автор(ы): Семакин И. Г. / Хеннер Е. К. БИНОМ. Лаборатория знаний 2016